## **Frederick University - email settings for Thunderbird**

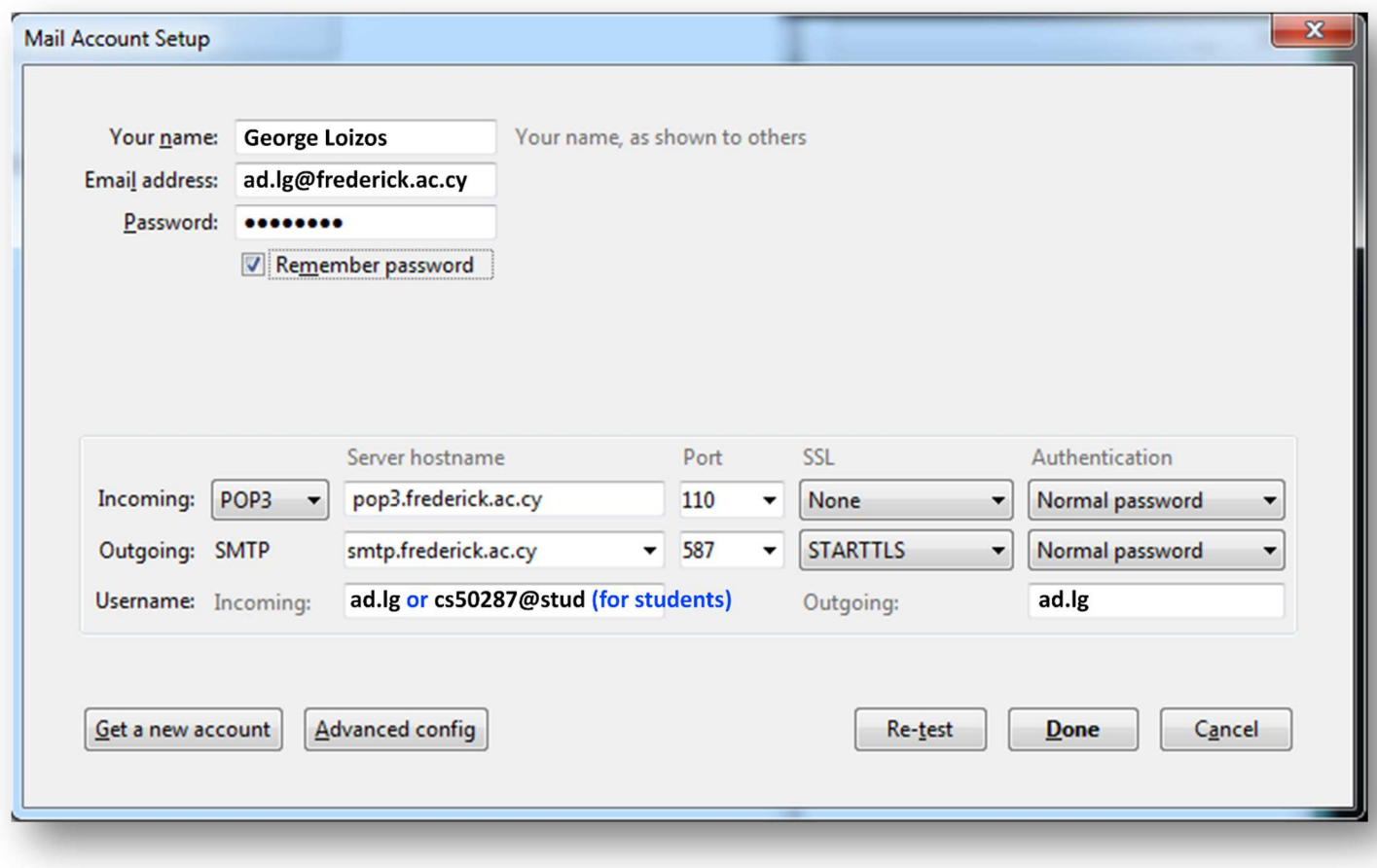

**Incoming server:**  Server type: **pop3** Server name: **pop3.frederick.ac.cy** Port: **110**  Connection security: **none** Authentication method: **normal password**  Username: **ad.lg or cs50287@stud (for students)**

## **Outgoing server:**

Server type: **smtp** Server name: **smtp.frederick.ac.cy** Port: **587** Connection security: **STARTTLS** Authentication method: **normal password** Username: **ad.lg**